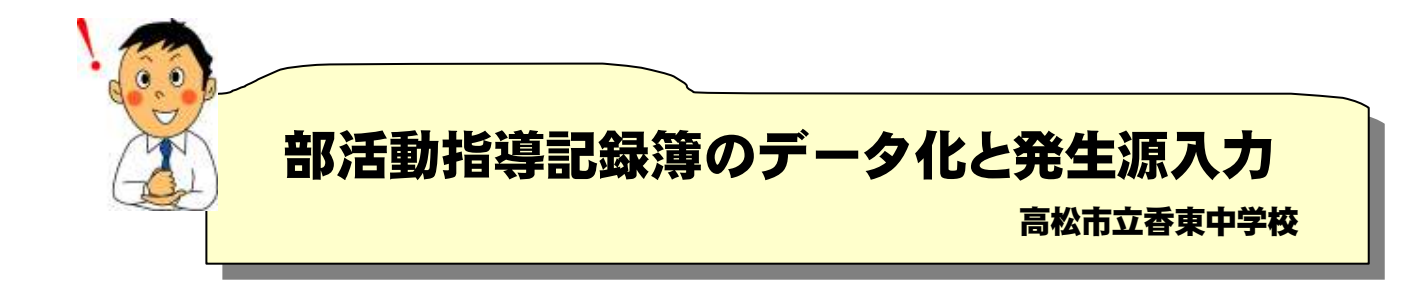

「部活動指導記録簿」について、これまでは各部活動担当者(発生源)が手書きしたり、自作の様式フ ォーマットに記入して打ち出したりしたものを事務職員に提出し、事務職員がそれを確認しながら「特殊 勤務記録簿システム」へあらためて入力し直していた。

それを、部活動担当者が事務室の共用パソコンで、「部活動指導記録簿(先生用システム)」に直接入力 することとした。「部活動指導記録簿システム」とはパソコン堪能な個人が Microsoft Access で作ったも ので、慣れない教員も比較的入力しやすい作りになっている。

このことにより、「特殊勤務手当システム」へのインポートが可能になり、事務職員は変更部分を修正す るだけでよく、再度入力し直すという手間が省けるとともに、発生源入力のため間違いも少なくなった。 さらに、「特殊勤務手当システム」へ入力されたものへ主任手当や宿泊引率などを追加でき、CSV 出力も できるので、そのまま給与システムに反映されるようになっているため、事務の効率化が図られた。

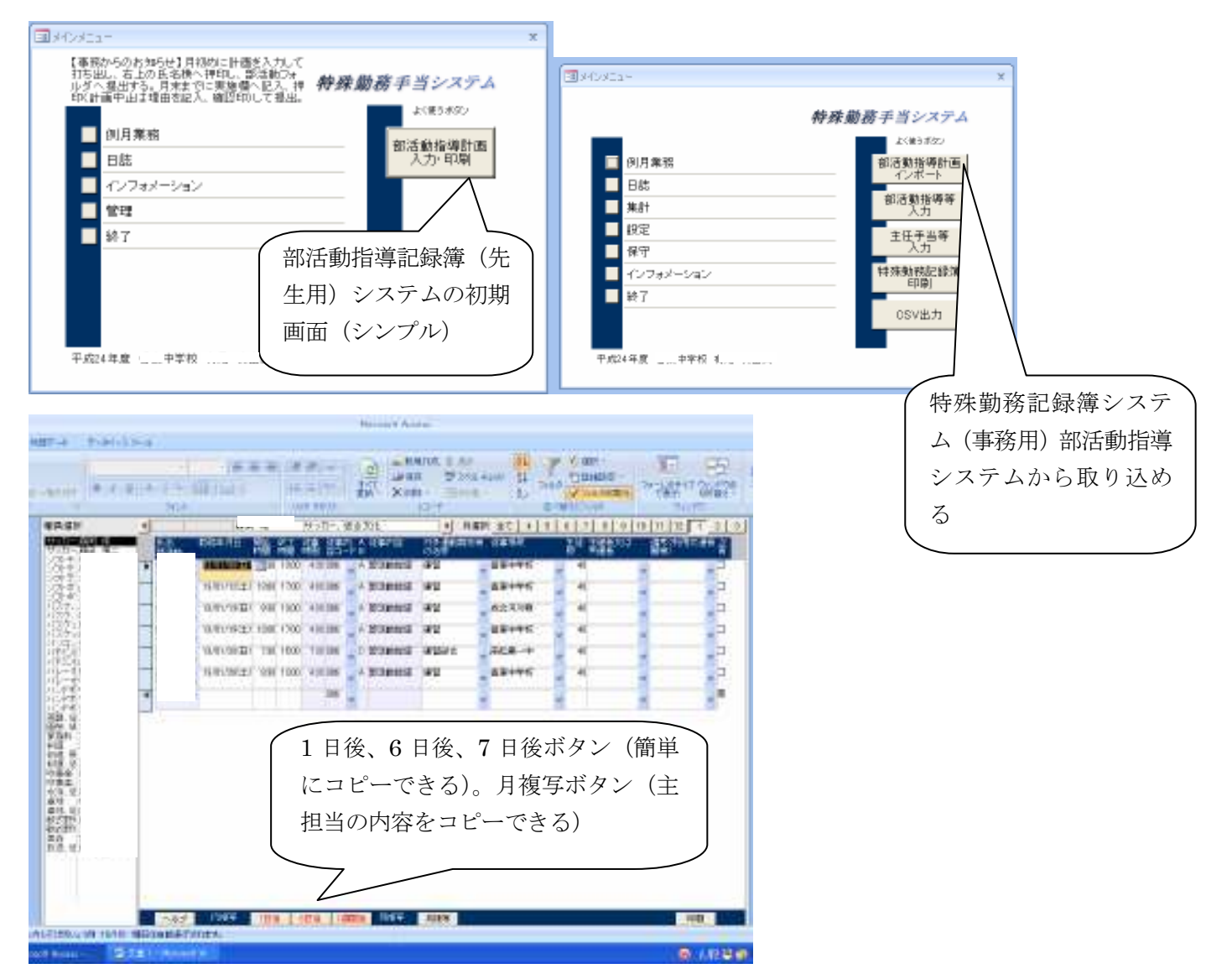